## LiU-FP2010 Part II: Lecture 6

More about Monads and Other Notions of Effectful Computation

Henrik Nilsson

University of Nottingham, UK

6 6 9.1/83 LIU-FP2010 Part II: Lecture 6 - p.1/83

### **This Lecture**

- Monads in Haskell
- · Some standard monads
- · Combining effects: monad transformers
- Arrows
- FRP and Yampa

UIU-FP2010 Part II: Lecture 6 – p.2/83

### **Monads in Haskell**

In Haskell, the notion of a monad is captured by a *Type Class*:

```
class Monad m where
  return :: a -> m a
  (>>=) :: m a -> (a -> m b) -> m b
```

Allows names of the common functions to be overloaded and sharing of derived definitions.

## The Maybe Monad in Haskell

LiU-FP2010 Part II: Lecture 6 - p.4/83

### **Exercise 1: A State Monad in Haskell**

Haskell 98 does not permit type synonyms to be instances of classes. Hence we have to define a new type:

```
newtype S a = S (Int -> (a, Int))
unS :: S a -> (Int -> (a, Int))
unS (S f) = f
```

Provide a Monad instance for S.

 $\circ$   $\circ$   $\circ$   $\circ$   $\circ$  LIU-FP2010 Part II: Lecture  $6-\rho.5'83$ 

## **Exercise 1: Solution**

```
instance Monad S where
  return a = S (\s -> (a, s))

m >>= f = S $ \s ->
  let (a, s') = unS m s
  in unS (f a) s'
```

# **Monad-specific Operations (1)**

To be useful, monads need to be equipped with additional operations specific to the effects in question. For example:

```
fail :: String -> Maybe a
fail s = Nothing

catch :: Maybe a -> Maybe a -> Maybe a
ml 'catch' m2 =
    case ml of
        Just _ -> ml
        Nothing -> m2
```

# **Monad-specific Operations (2)**

Typical operations on a state monad:

```
set :: Int -> S ()
set a = S (\_ -> ((), a))
get :: S Int
get = S (\s -> (s, s))
```

Moreover, need to "run" a computation. E.g.:

```
runS :: S a -> a
runS m = fst (unS m 0)
```

## The do-notation (1)

Haskell provides convenient syntax for programming with monads:

```
a <- exp_1
b <- exp_2
return exp_3
```

is syntactic sugar for

```
exp_1 >>= \a ->
exp_2 >>= \b ->
return exp_3
```

LIU-FP2010 Part II: Lecture 6 - p.9/83

## The do-notation (2)

Computations can be done solely for effect, ignoring the computed value:

```
\begin{array}{c} \operatorname{do} \\ & exp_1 \\ & exp_2 \\ & \operatorname{return} & exp_3 \end{array}
```

#### is syntactic sugar for

```
exp_1 >>= \setminus_- ->
exp_2 >>= \setminus_- ->
return exp_3
```

LiU-FP2010 Part II: Lecture 6 - p.10/83

## The do-notation (3)

A let-construct is also provided:

#### is equivalent to

```
do  \begin{tabular}{ll} $\tt a <- \ return \ $exp_1$ \\ $\tt b <- \ return \ $exp_2$ \\ $\tt return \ $exp_3$ \\ \end{tabular}
```

## **Numbering Trees in do-notation**

## The Compiler Fragment Revisited (1)

Given a suitable "Diagnostics" monad D that collects error messages, enterVar can be turned from this:

UU-FP2010 Part II: Lecture 6 - p. 13/83

## The Compiler Fragment Revisited (2)

```
identDefs l env [] = ([], env, [])
identDefs l env ((i,t,e) : ds) =
    ((i,t,e') : ds', env'', msl++ms2++ms3)
    where
    (e', msl) = identAux l env e
    (env', ms2) =
        case enterVar i l t env of
        Left env' -> (env', [])
        Right m -> (env, [m])
    (ds', env'', ms3) =
    identDefs l env' ds
```

# The Compiler Fragment Revisited (3)

#### into this:

(Suffix D just to remind us the types have changed.)

## The Compiler Fragment Revisited (4)

Compare with the "core" identified earlier!

```
identDefs l env [] = ([], env)
identDefs l env ((i,t,e) : ds) =
   ((i,t,e') : ds', env'')
   where
    e' = identAux l env e
    env' = enterVar i l t env
   (ds', env'') = identDefs l env' ds
```

The monadic version is very close to ideal, without sacrificing functionality, clarity, or pureness!

LUU-FP2010 Part II: Lecture 6 – p. 16/83

#### **The List Monad**

Computation with many possible results, "nondeterminism":

```
instance Monad [] where
  return a = [a]
  m >>= f = concat (map f m)
  fail s = []
```

#### Example: Result:

```
x \leftarrow [1, 2] [(1,'a'),(1,'b'),

y \leftarrow ['a', 'b'] (2,'a'),(2,'b')]

return (x,y)
```

The Reader Monad

#### Computation in an environment:

```
instance Monad ((->) e) where
   return a = const a
   m >>= f = \e -> f (m e) e

getEnv :: ((->) e) e
getEnv = id
```

LiU-FP2010 Part II: Lecture 6 - p.18/83

### The Haskell IO Monad

In Haskell, IO is handled through the IO monad. IO is *abstract*! Conceptually:

```
newtype IO a = IO (World -> (a, World))
```

#### Some operations:

```
putChar :: Char -> IO ()
putStr :: String -> IO ()
putStrLn :: String -> IO ()
getChar :: IO Char
getLine :: IO String
qetContents :: String
```

UU-FP2010 Part II: Lecture 6 – p. 19/83

# **Monad Transformers (1)**

What if we need to support more than one type of effect?

For example: State and Error/Partiality?

We could implement a suitable monad from scratch:

```
newtype SE s a = SE (s \rightarrow Maybe (a, s))
```

#### 

# **Monad Transformers (2)**

#### However:

 Not always obvious how: e.g., should the combination of state and error have been

```
newtype SE s a = SE (s \rightarrow (Maybe a, s))
```

 Duplication of effort: similar patterns related to specific effects are going to be repeated over and over in the various combinations.

## **Monad Transformers (3)**

#### Monad Transformers can help:

- A monad transformer transforms a monad by adding support for an additional effect.
- A library of monad transformers can be developed, each adding a specific effect (state, error, ...), allowing the programmer to mix and match.
- A form of aspect-oriented programming.

LIU-FP2010 Part II: Lecture 6 – p.22/83

## **Monad Transformers in Haskell (1)**

 A monad transformer maps monads to monads. Represented by a type constructor T of the following kind:

```
T :: (* -> *) -> (* -> *)
```

 Additionally, a monad transformer adds computational effects. A mapping lift from computations in the underlying monad to computations in the transformed monad is needed:

```
lift :: M a -> T M a
```

# Monad Transformers in Haskell (2)

 These requirements are captured by the following (multi-parameter) type class:

## **Classes for Specific Effects**

A monad transformer adds specific effects to **any** monad. Thus the effect-specific operations needs to be overloaded. For example:

```
class Monad m => E m where
    eFail :: m a
    eHandle :: m a -> m a -> m a

class Monad m => S m s | m -> s where
    sSet :: s -> m ()
    sGet :: m s
```

### The Identity Monad

We are going to construct monads by successive transformations of the identity monad:

```
newtype I a = I a
unI (I a) = a

instance Monad I where
   return a = I a
   m >>= f = f (unI m)

runI :: I a -> a
runI = unI
```

# The Error Monad Transformer (1)

```
newtype ET m a = ET (m (Maybe a))
unET (ET m) = m
```

Any monad transformed by ET is a monad:

```
instance Monad m => Monad (ET m) where
  return a = ET (return (Just a))

m >>= f = ET $ do
    ma <- unET m
    case ma of
        Nothing -> return Nothing
        Just a -> unET (f a)
```

## The Error Monad Transformer (2)

#### We need the ability to run transformed monads:

```
runET :: Monad m => ET m a -> m a
runET etm = do
    ma <- unET etm
    case ma of
        Just a -> return a
        Nothing -> error "Should not happen"
```

#### ET is a monad transformer:

## The Error Monad Transformer (3)

#### Any monad transformed by ET is an instance of E:

```
instance Monad m => E (ET m) where
  eFail = ET (return Nothing)
  m1 'eHandle' m2 = ET $ do
      ma <- unET m1
      case ma of
          Nothing -> unET m2
          Just _ -> return ma
```

# **The Error Monad Transformer (4)**

# A state monad transformed by $\mathtt{ET}$ is a state monad:

```
instance S m s => S (ET m) s where
    sSet s = lift (sSet s)
    sGet = lift sGet
```

## **Exercise 2: Running Transf. Monads**

#### Let

```
ex2 = eFail 'eHandle' return 1
```

- Suggest a possible type for ex2.
   (Assume 1 :: Int.)
- 2. Given your type, use the appropriate combination of "run functions" to run ex2.

• • • • • • LIU-FP2010 Part II: Lecture 6 - p. 31/83

# Exercise 2: Solution

```
ex2 :: ET I Int
ex2 = eFail 'eHandle' return 1
ex2result :: Int
ex2result = runI (runET ex2)
```

# The State Monad Transformer (1)

```
newtype ST s m a = ST (s \rightarrow m (a, s))
unST (ST m) = m
```

#### Any monad transformed by ST is a monad:

```
instance Monad m => Monad (ST s m) where
  return a = ST (\s -> return (a, s))

m >>= f = ST $ \s -> do
      (a, s') <- unST m s
  unST (f a) s'</pre>
```

## The State Monad Transformer (2)

#### We need the ability to run transformed monads:

```
runST :: Monad m => ST s m a -> s -> m a
runST stf s0 = do
    (a, _) <- unST stf s0
return a</pre>
```

#### ST is a monad transformer:

### The State Monad Transformer (3)

#### Any monad transformed by ST is an instance of S:

```
instance Monad m => S (ST s m) s where
    sSet s = ST (\_ -> return ((), s))
    sGet = ST (\s -> return (s, s))
```

# An error monad transformed by ST is an error monad:

```
instance E m => E (ST s m) where
    eFail = lift eFail
    ml 'eHandle' m2 = ST $ \s ->
        unST m1 s 'eHandle' unST m2 s
```

## **Exercise 3: Effect Ordering**

#### Consider the code fragment

```
ex3a :: (ST Int (ET I)) Int
ex3a = (sSet 42 >> eFail) 'eHandle' sGet
```

# Note that the exact same code fragment also can be typed as follows:

```
ex3b :: (ET (ST Int I)) Int
ex3b = (sSet 42 >> eFail) 'eHandle' sGet
What is

runI (runET (runST ex3a 0))
runI (runST (runET ex3b) 0)
```

### Exercise 3: Solution

```
runI (runET (runST ex3a 0)) = 0
runI (runST (runET ex3b) 0) = 42
```

#### Why? Because:

```
ST s (ET I) a \cong s -> (ET I) (a, s)

\cong s -> I (Maybe (a, s))

\cong s -> Maybe (a, s)

ET (ST s I) a \cong (ST s I) (Maybe a)

\cong s -> I (Maybe a, s)

\cong s -> (Maybe a, s)
```

#### Exercise 4: Alternative ST?

To think about.

Could  ${\tt ST}$  have been defined in some other way, e.g.

```
newtype ST s m a = ST (m (s -> (a, s)))
or perhaps
newtype ST s m a = ST (s -> (m a, s))
```

# Problems with Monad Transformers

- With one transformer for each possible effect, we get a lot of combinations: the number grows quadratically; each has to be instantiated explicitly.
- Jaskelioff (2008,2009) has proposed a possible, more extensible alternative.

## Arrows (1)

System descriptions in the form of block diagrams are very common. Blocks have inputs and outputs and can be combined into larger blocks. For example, serial composition:

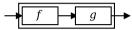

A *combinator* can be defined that captures this idea:

(>>>) :: B a b -> B b c -> B a c

6 LIU-FP2010 Part II: Lecture 6 - p.40/83

0 0 0 0 LIU-FP2010 Part II: Lecture 6 – p.41/83

## Arrows (2)

But systems can be complex:

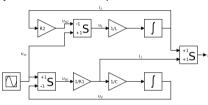

How many and what combinators do we need to be able to describe arbitrary systems?

## Arrows (3)

John Hughes' arrow framework:

- Abstract data type interface for function-like types (or "blocks", if you prefer).
- Particularly suitable for types representing process-like computations.
- Related to *monads*, since arrows are computations, but more general.
- Provides a minimal set of "wiring" combinators.

## What is an arrow? (1)

- A type constructor a of arity two.
- Three operators:
  - lifting:

```
arr :: (b->c) -> a b c
```

- composition:

```
(>>>) :: a b c -> a c d -> a b d
```

widenina:

```
first :: a b c -> a (b,d) (c,d)
```

· A set of algebraic laws that must hold.

LiU-FP2010 Part II: Lecture 6 - p.43/83

### What is an arrow? (2)

These diagrams convey the general idea:

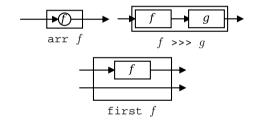

#### The Arrow class

In Haskell, a *type class* is used to capture these ideas (except for the laws):

```
class Arrow a where
    arr :: (b -> c) -> a b c
    (>>>) :: a b c -> a c d -> a b d
    first :: a b c -> a (b,d) (c,d)
```

LIU-FP2010 Part II: Lecture 6 - p.39/83

. . . . . . .

LiU-FP2010 Part II: Lecture 6 - p.45/83

## Functions are arrows (1)

Functions are a simple example of arrows, with (->) as the arrow type constructor.

Exercise 5: Suggest suitable definitions of

- arr
- (>>>)
- first

for this case!

(We have not looked at what the laws are yet, but they are "natural".)

LIU-FP2010 Part II: Lecture 6 - p.46/83

## Functions are arrows (2)

Solution:

• arr = id
To see this, recall

id :: t -> t arr :: (b->c) -> a b c

Instantiate with

a = (->)t = b->c = (->) b c

## Functions are arrows (3)

• f >>> g = a -> g (f a) **or** 

• (>>>) = flip (.)

• first  $f = (b,d) \rightarrow (f b,d)$ 

### Functions are arrows (4)

Arrow instance declaration for functions:

instance Arrow (->) where
 arr = id
 (>>>) = flip (.)
 first f = \((b,d) -> (f b,d))

Some arrow laws

# The loop combinator (1)

Another important operator is loop: a fixed-point operator used to express recursive arrows or *feedback*:

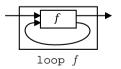

## The loop combinator (2)

Not all arrow instances support loop. It is thus a method of a separate class:

class Arrow a => ArrowLoop a where
 loop :: a (b, d) (c, d) -> a b c

Remarkably, the four combinators arr, >>>, first, and loop are sufficient to express any conceivable wiring!

LIU-FP2010 Part II: Lecture 6 - p.521

### Some more arrow combinators (1)

```
second :: Arrow a =>
    a b c -> a (d,b) (d,c)

(***) :: Arrow a =>
    a b c -> a d e -> a (b,d) (c,e)

(&&&) :: Arrow a =>
    a b c -> a b d -> a b (c,d)
```

LIU-FP2010 Part II: Lecture 6 - p.53/83

# Some more arrow combinators (2)

As diagrams:

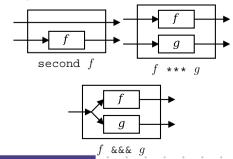

## Some more arrow combinators (3)

```
second :: Arrow a => a b c -> a (d,b) (d,c)
second f = arr swap >>> first f >>> arr swap
swap (x,y) = (y,x)

(***) :: Arrow a =>
    a b c -> a d e -> a (b,d) (c,e)
f *** g = first f >>> second g

(&&&) :: Arrow a => a b c -> a b d -> a b (c,d)
f &&& g = arr (\x->(x,x)) >>> (f *** g)
```

LIU-FP2010 Part II: Lecture 6 - p.55/83

#### Exercise 6

Describe the following circuit using arrow combinators:

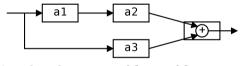

a1, a2, a3 :: A Double Double

0 0 0 0 0

## **Exercise 6: One solution**

**Exercise 3:** Describe the following circuit using arrow combinators:

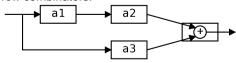

a1, a2, a3 :: A Double Double

### **Exercise 6: Another solution**

Exercise 3: Describe the following circuit:

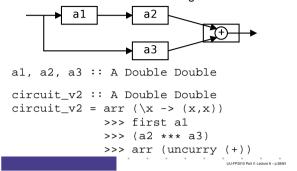

## The arrow do notation (1)

Ross Paterson's do-notation for arrows supports pointed arrow programming. Only syntactic sugar.

$$\begin{array}{c} \operatorname{proc}\ pat\ ->\operatorname{do}\ [\operatorname{rec}\ ]\\ pat_1 <-\operatorname{sfex} p_1 -<\operatorname{ex} p_1\\ pat_2 <-\operatorname{sfex} p_2 -<\operatorname{ex} p_2\\ \dots\\ pat_n <-\operatorname{sfex} p_n -<\operatorname{ex} p_n\\ \operatorname{return} A -<\operatorname{ex} p \end{array}$$

Also: let pat = exp  $\equiv pat < - arrid - < exp$ 

## The arrow do notation (2)

Let us redo exercise 3 using this notation:

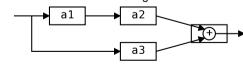

circuit\_v4 :: A Double Double
circuit\_v4 = proc x -> do
 y1 <- a1 -< x
 y2 <- a2 -< y1
 y3 <- a3 -< x
 returnA -< y2 + y3</pre>

#### The arrow do notation (3)

We can also mix and match:

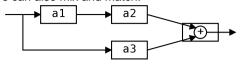

LIU-FP2010 Part It: Lecture 6 – p.61/83

#### The arrow do notation (4)

Recursive networks: do-notation:

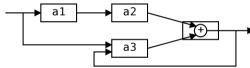

a1, a2 :: A Double Double
a3 :: A (Double, Double) Double

**Exercise 5:** Describe this using only the arrow combinators.

LiU-FP2010 Part II: Lecture 6 - p.62/83

# The arrow do notation (5)

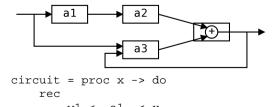

rec y1 <- a1 -< x y2 <- a2 -< y1 y3 <- a3 -< (x, y) let y = y2 + y3 returnA -< y

LIU-FP2010 Part II: Lecture 6 - p.63/83

## **Arrows and Monads (1)**

Arrows generalize monads: for every monad type there is an arrow, the *Kleisli category* for the monad:

```
newtype Kleisli m a b = K (a -> m b)
instance Monad m => Arrow (Kleisli m) where
    arr f = K (\b -> return (f b))
    K f >>> K g = K (\b -> f b >>= g)
```

### **Arrows and Monads (2)**

But not every arrow is a monad. However, arrows that support an additional apply operation **are** effectively monads:

```
apply :: Arrow a => a (a b c, b) c
```

Exercise 7: Verify that

```
newtype M b = M (A () b)
```

is a monad if A is an arrow supporting apply; i.e., define return and bind in terms of the arrow operations (and verify that the monad laws hold).

LIU-FP2010 Part II: Lecture 6 - p.65/83

# An application: FRP

Functional Reactive Programming (FRP):

- Paradigm for reactive programming in a functional setting:
  - Input arrives incrementally while system is running.
  - Output is generated in response to input in an interleaved and *timely* fashion.
- Originated from Functional Reactive Animation (Fran) (Elliott & Hudak).
- Has evolved in a number of directions and into different concrete implementations.

### Yampa

#### Yampa:

- The most recent Yale FRP implementation.
- Embedding in Haskell (a Haskell library).
- Arrows used as the basic structuring framework.
- Continuous time.
- Discrete-time signals modelled by continuous-time signals and an option type.
- Advanced switching constructs allows for highly dynamic system structure.

LIU-FP2010 Part II: Lecture 6 – p.67/83

0 0 0 0 0 0 LIU-FP2010 Part II: Lecture 6 - p.68/83

## **Related languages**

#### FRP related to:

- Synchronous languages, like Esterel, Lucid Synchrone.
- · Modeling languages, like Simulink.

Distinguishing features of FRP:

- First class reactive components.
- Allows highly dynamic system structure.
- Supports hybrid (mixed continuous and discrete) systems.

## FRP applications

Some domains where FRP has been used:

- Graphical Animation (Fran: Elliott, Hudak)
- Robotics (Frob: Peterson, Hager, Hudak, Elliott, Pembeci, Nilsson)
- Vision (FVision: Peterson, Hudak, Reid, Hager)
- GUIs (Fruit: Courtney)
- Hybrid modeling (Nilsson, Hudak, Peterson)

## Yampa?

Yampa is a river with long calmly flowing sections and abrupt whitewater transitions in between.

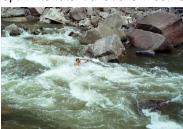

A good metaphor for hybrid systems!

### **Signal functions**

Key concept: functions on signals.

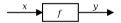

Intuition:

```
\begin{array}{l} \operatorname{Signal} \ \alpha \ \approx \ \operatorname{Time} \rightarrow \alpha \\ x \ :: \ \operatorname{Signal} \ \operatorname{T1} \\ y \ :: \ \operatorname{Signal} \ \operatorname{T2} \\ \operatorname{SF} \ \alpha \ \beta \ \approx \ \operatorname{Signal} \ \alpha \ \rightarrow \operatorname{Signal} \ \beta \\ f \ :: \ \operatorname{SF} \ \operatorname{T1} \ \operatorname{T2} \end{array}
```

Additionally: *causality* requirement.

# **Signal functions and state**

Alternative view:

Signal functions can encapsulate state.

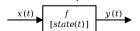

state(t) summarizes input history  $x(t'), t' \in [0, t]$ .

Functions on signals are either:

- **Stateful**: y(t) depends on x(t) and state(t)
- **Stateless**: y(t) depends only on x(t)

## Yampa and Arrows

SF is an arrow. Signal function instances of core combinators:

But apply has no useful meaning. Hence SF is **not** a monad.

U-FP2010 Part II: Lecture 6 – p.73/83

# Some further basic signal functions

• identity :: SF a a identity = arr id

• constant :: b -> SF a b
constant b = arr (const b)

• integral :: VectorSpace a s=>SF a a

• time :: SF a Time
time = constant 1.0 >>> integral

• (^<<) :: (b->c) -> SF a b -> SF a c f (^<<) sf = sf >>> arr f

# Example: A bouncing ball

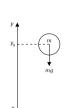

$$y = y_0 + \int v \, \mathrm{d}t$$
$$v = v_0 + \int -9.81$$

On impact:

$$v = -v(t-)$$

(fully elastic collision)

## Part of a model of the bouncing ball

#### Free-falling ball:

```
type Pos = Double
type Vel = Double

fallingBall ::
    Pos -> Vel -> SF () (Pos, Vel)
fallingBall y0 v0 = proc () -> do
    v <- (v0 +) ^<< integral -< -9.81
    y <- (y0 +) ^<< integral -< v
    returnA -< (y, v)</pre>
```

UU-FP2010 Part II: Lecture 6 – p.76/83

## **Dynamic system structure**

**Switching** allows the structure of the system to evolve over time:

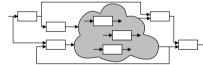

# **Example: Space Invaders**

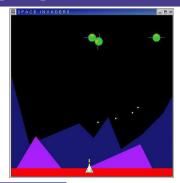

## **Overall game structure**

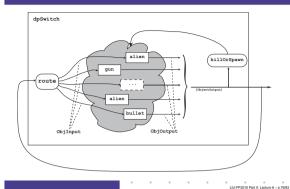

## Reading (1)

- Nick Benton, John Hughes, Eugenio Moggi. Monads and Effects. In *International Summer School on Applied Semantics* 2000, Caminha, Portugal, 2000.
- Sheng Liang, Paul Hudak, Mark Jones. Monad Transformers and Modular Interpreters. In Proceedings of the 22nd ACM Symposium on Principles of Programming Languages (POPL'95), January 1995, San Francisco, California

# Reading (2)

- Mauro Jaskelioff. Monatron: An Extensible Monad Transformer Library. In Implementation of Functional Languages (IFL'08), 2008.
- Mauro Jaskelioff. Modular Monad Transformers. In European Symposium on Programming (ESOP,09), 2009.

LiU-FP2010 Part II: Lecture 6 - p.81/83

# Reading (3)

- John Hughes. Generalising monads to arrows. Science of Computer Programming, 37:67–111, May 2000
- John Hughes. Programming with arrows. In Advanced Functional Programming, 2004. To be published by Springer Verlag.
- Henrik Nilsson, Antony Courtney, and John Peterson.
   Functional reactive programming, continued. In Proceedings of the 2002 Haskell Workshop, pp. 51–64, October 2002.

LIU-FP2010 Part II: Lecture 6 - p.82/8

# Reading (4)

- Paul Hudak, Antony Courtney, Henrik Nilsson, and John Peterson. Arrows, robots, and functional reactive programming. In Advanced Functional Programming, 2002. LNCS 2638, pp. 159–187.
- Antony Courtney, Henrik Nilsson, and John Peterson.
   The Yampa Arcade. In Proceedings of the 2003 ACM SIGPLAN Haskell Workshop (Haskell'03), Uppsala,
   Sweden, 2003, pp 7–18.